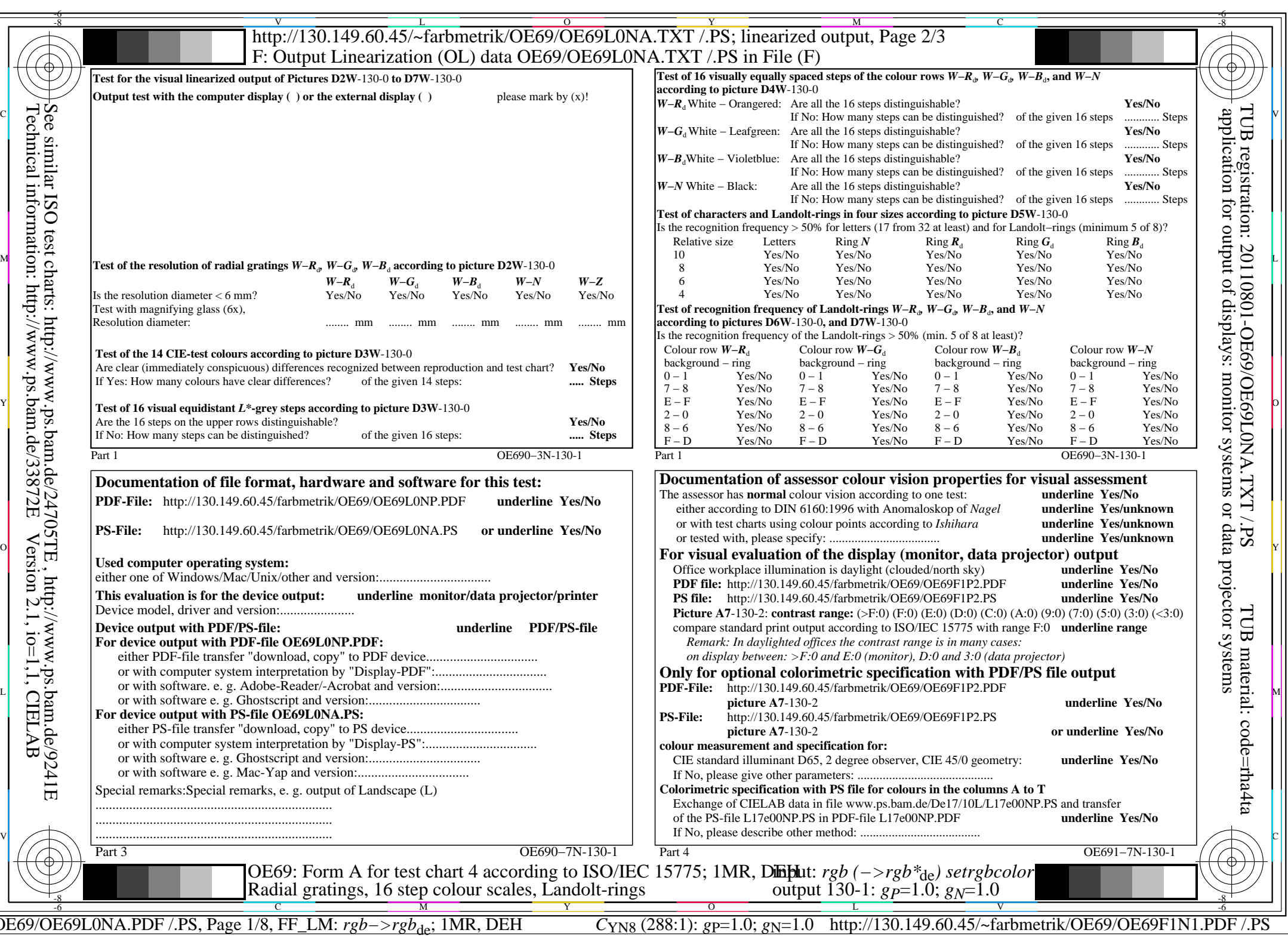

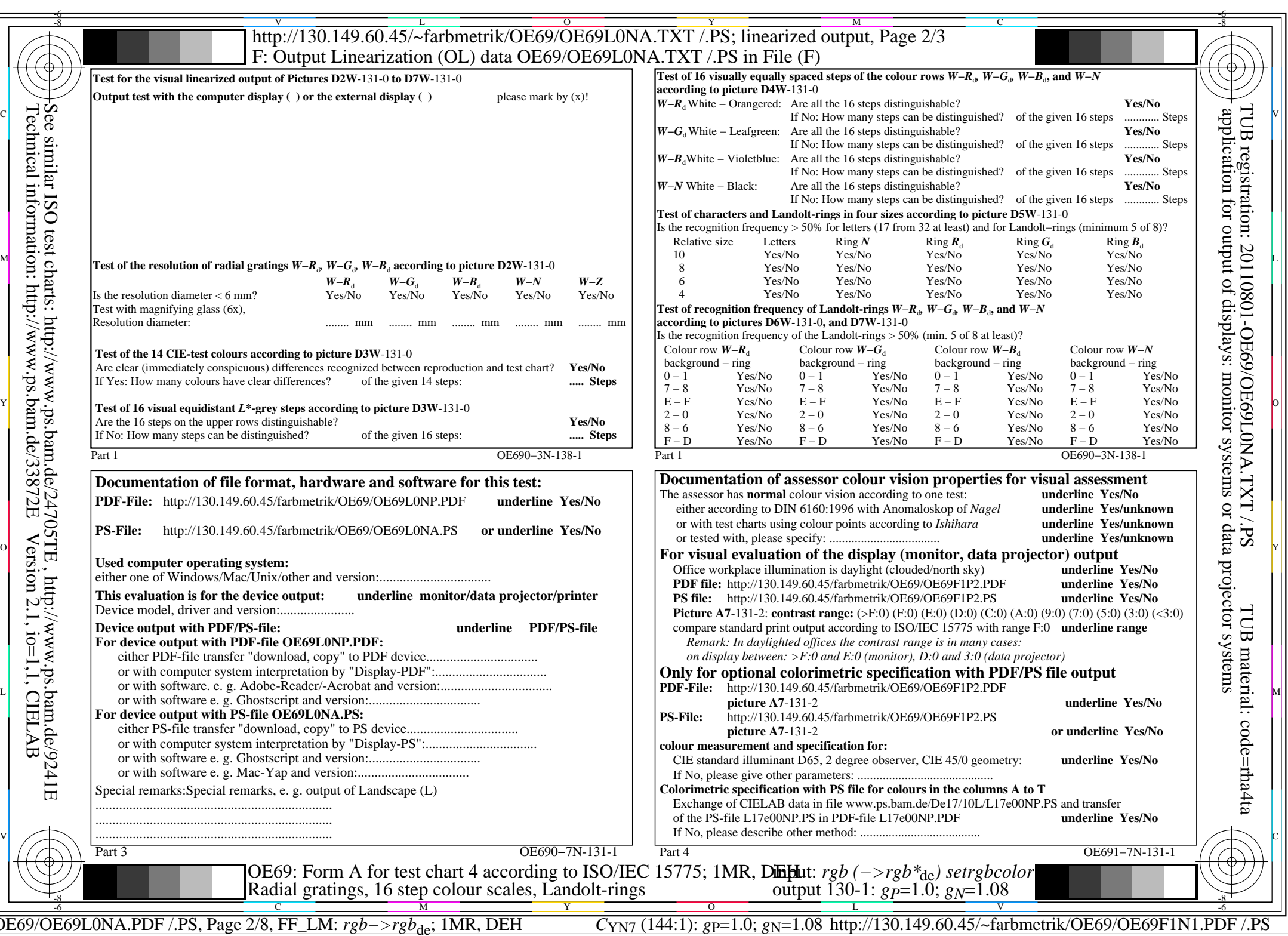

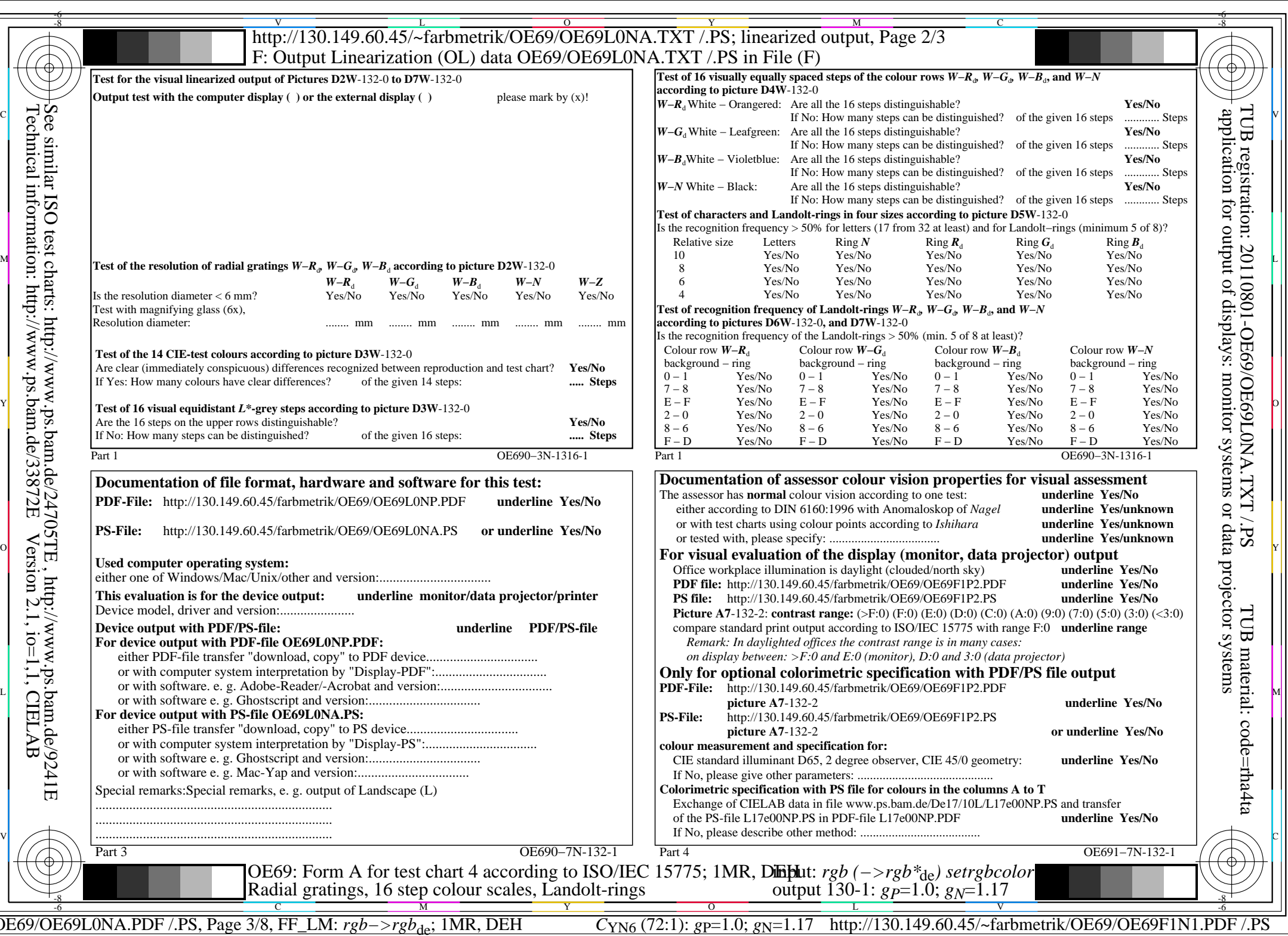

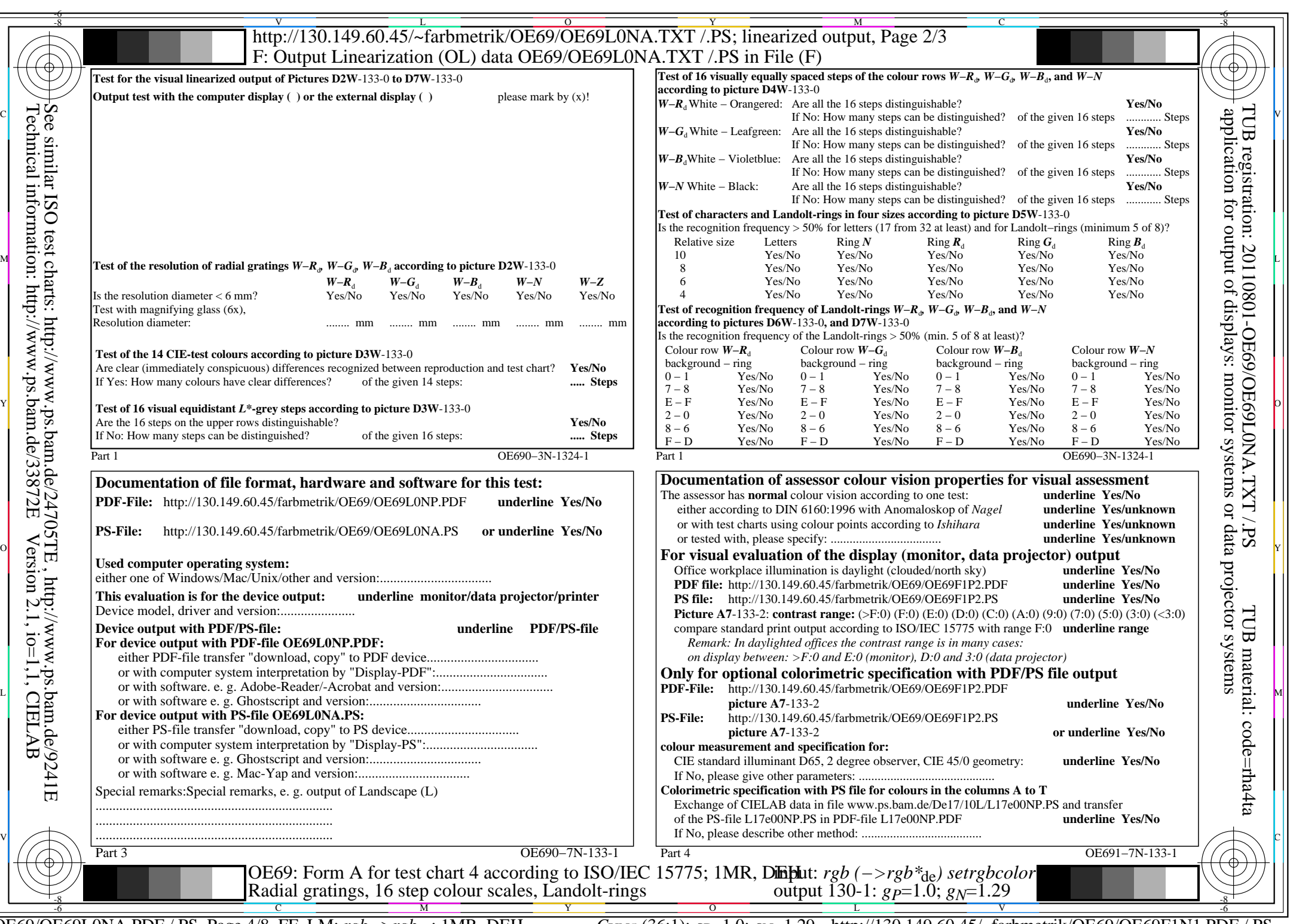

C<sub>YN5</sub> (36:1): *g*p=1.0; *g*<sub>N</sub>=1.29 http://130.149.60.45/~farbmetrik/OE69/OE69F1N1.PDF /.PS

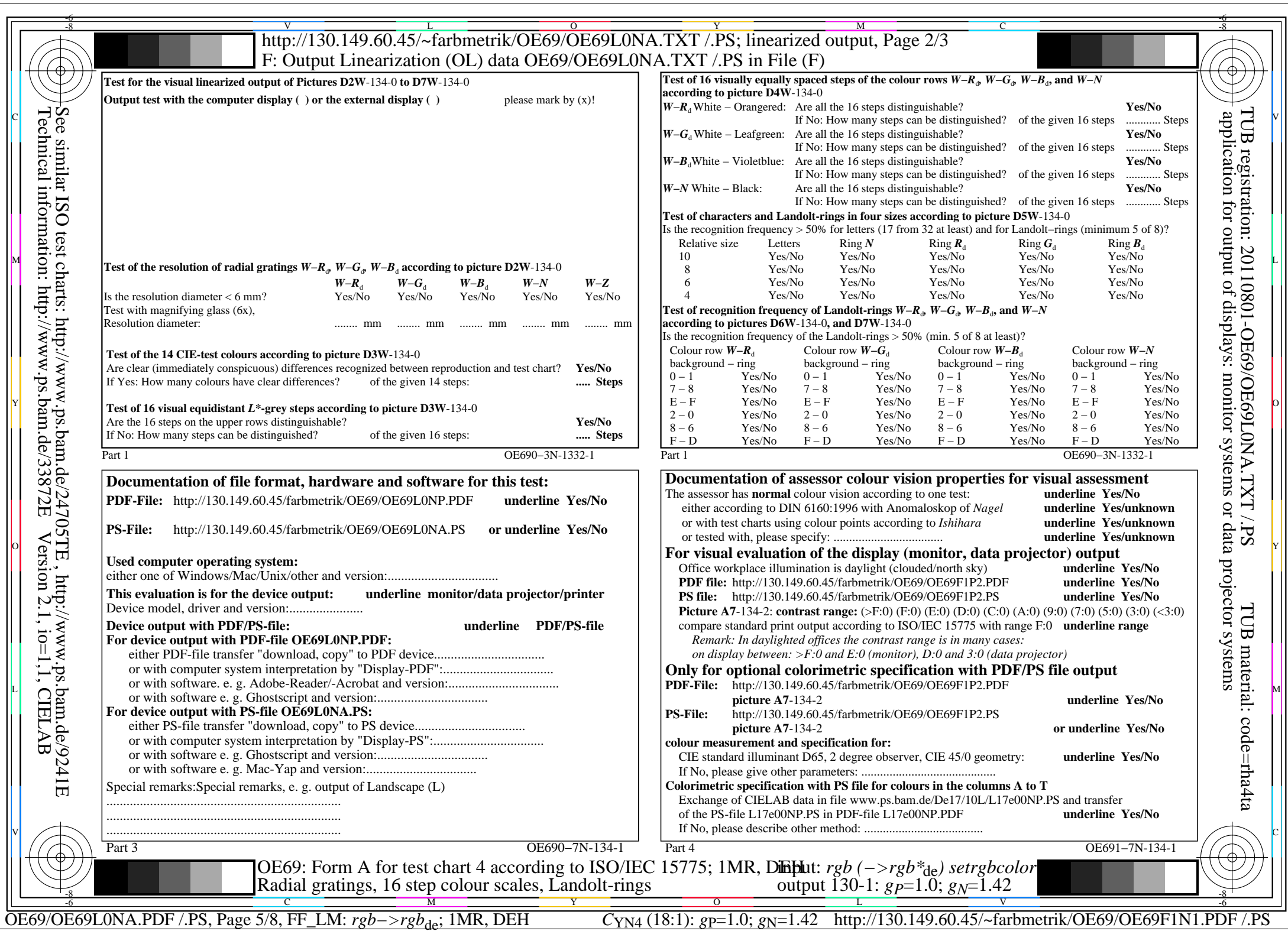

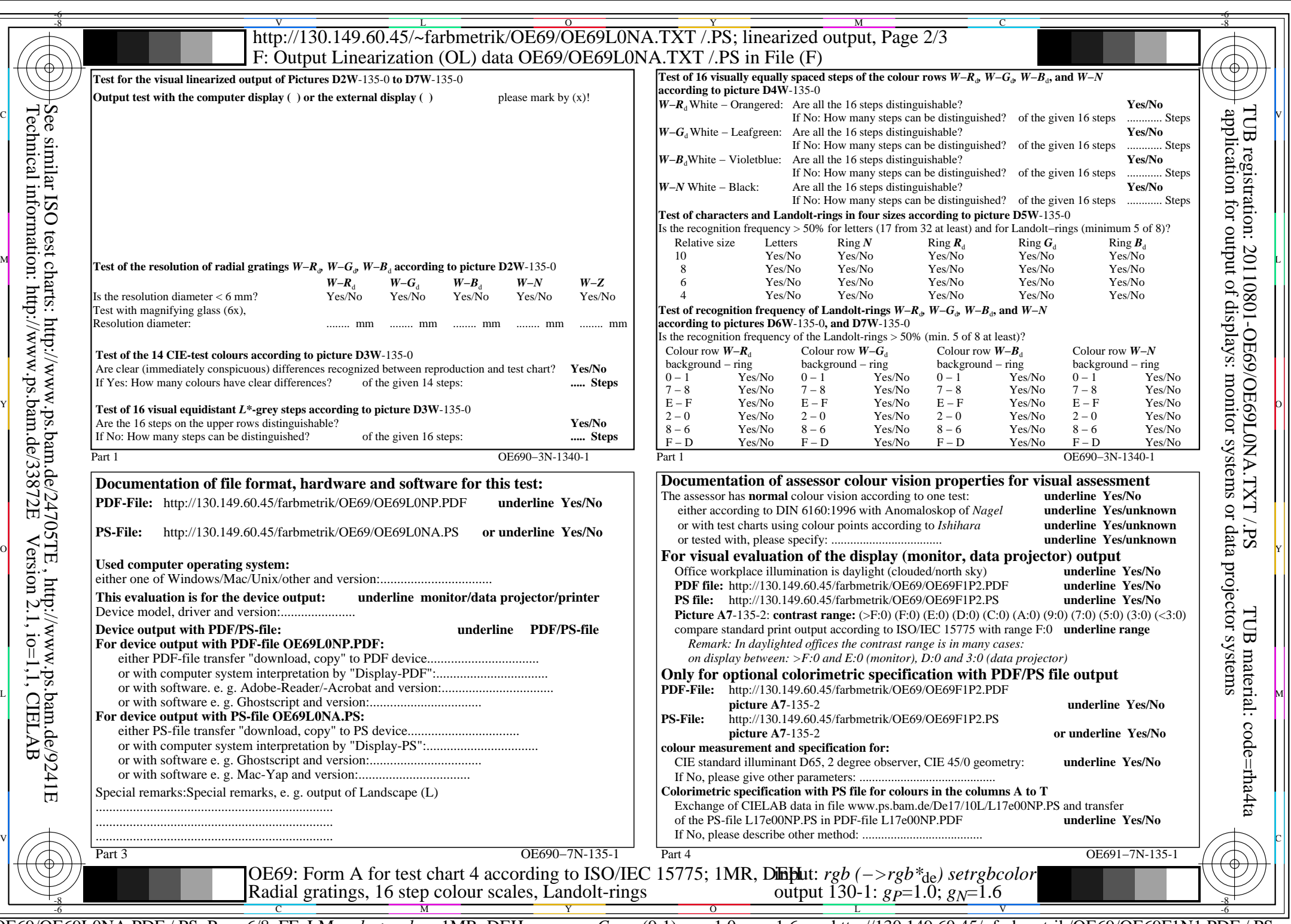

OE69/OE69L0NA.PDF /.PS, Page 6/8, FF\_LM: *rgb−>rgb*de; 1MR, DEH *C*YN3 (9:1): *g*P=1.0; *g*N=1.6 http://130.149.60.45/~farbmetrik/OE69/OE69F1N1.PDF /.PS

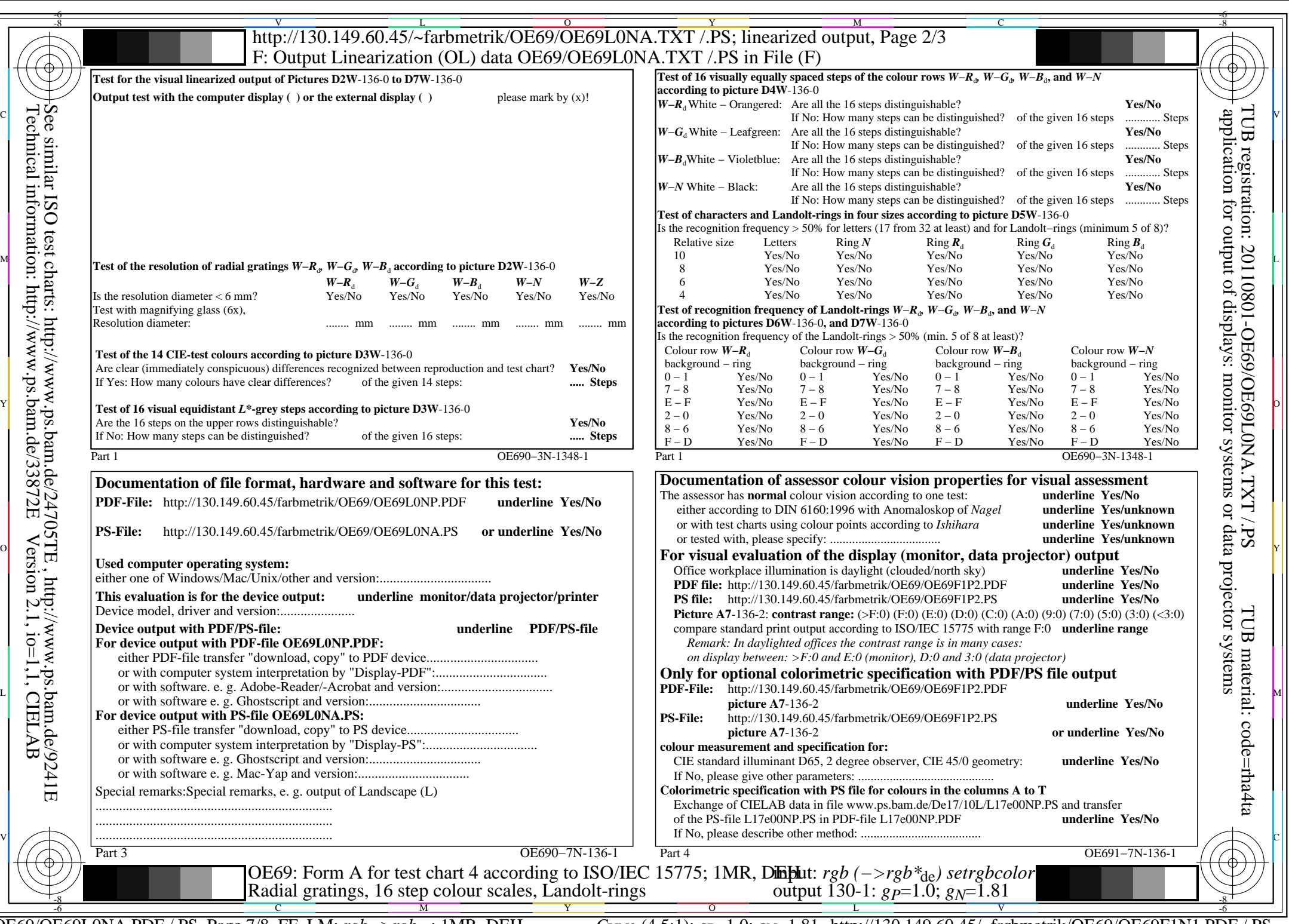

 $C_{NN2}$  (4,5:1): *g*p=1.0; *g<sub>N</sub>*=1.81 http://130.149.60.45/~farbmetrik/OE69/OE69F1N1.PDF /.PS

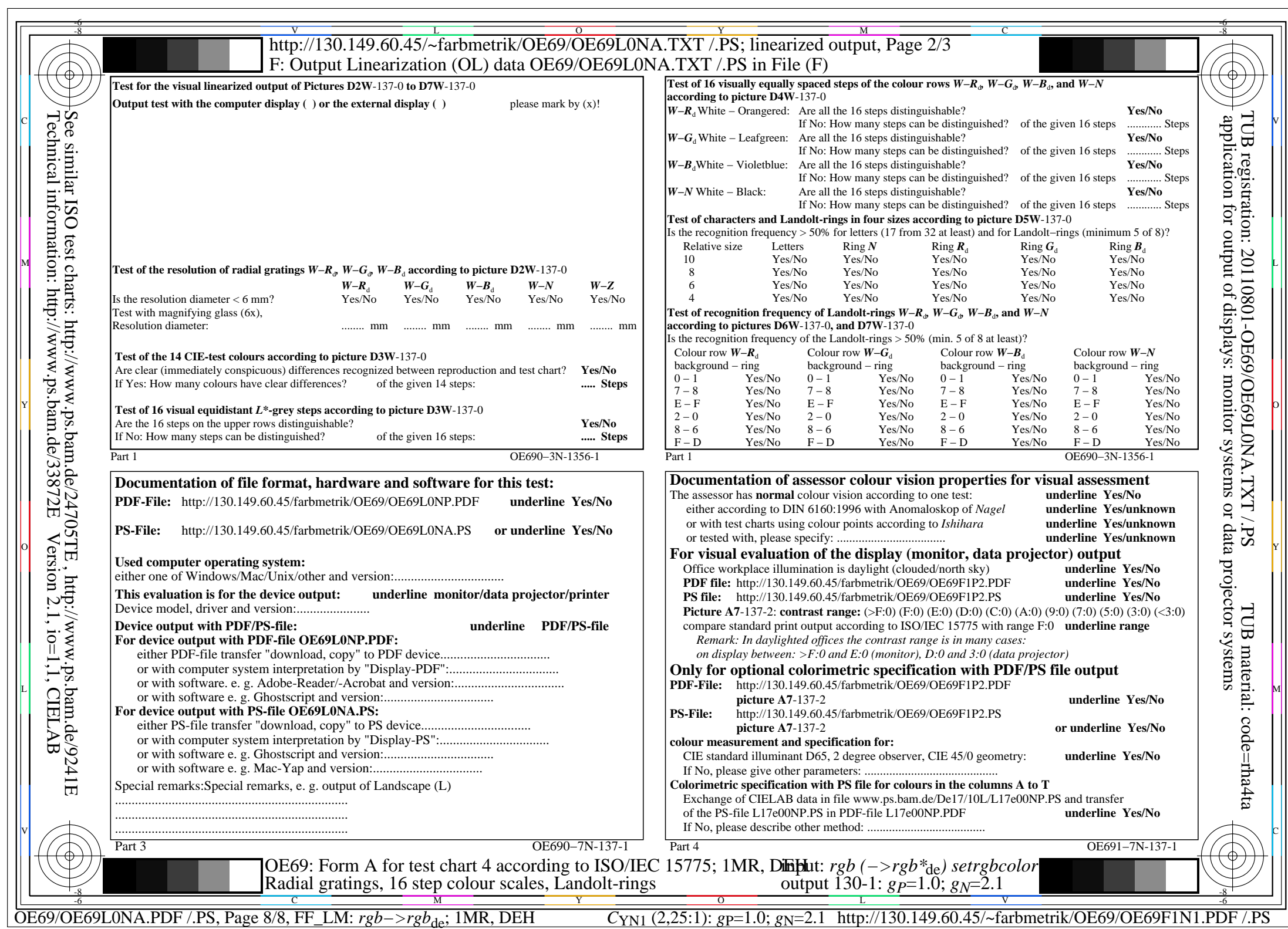